# Package 'Kira'

June 7, 2024

Type Package

Title Machine Learning

Version 1.0.3

Date 2024-06-07

Imports graphics, grDevices, MASS, stats

**Depends**  $R$  ( $>= 3.3.2$ )

Description Machine learning, containing several algorithms for supervised and unsupervised classification, in addition to a function that plots the Receiver Operating Characteristic (ROC) and Precision-Recall (PRC) curve graphs, and also a function that returns several metrics used for model evaluation, the latter can be used in ranking results from other packs.

License GPL-3

Encoding UTF-8

NeedsCompilation yes

Author Paulo Cesar Ossani [aut, cre] (<<https://orcid.org/0000-0002-6617-8085>>)

Maintainer Paulo Cesar Ossani <ossanipc@hotmail.com>

Repository CRAN

Date/Publication 2024-06-07 16:00:05 UTC

# **Contents**

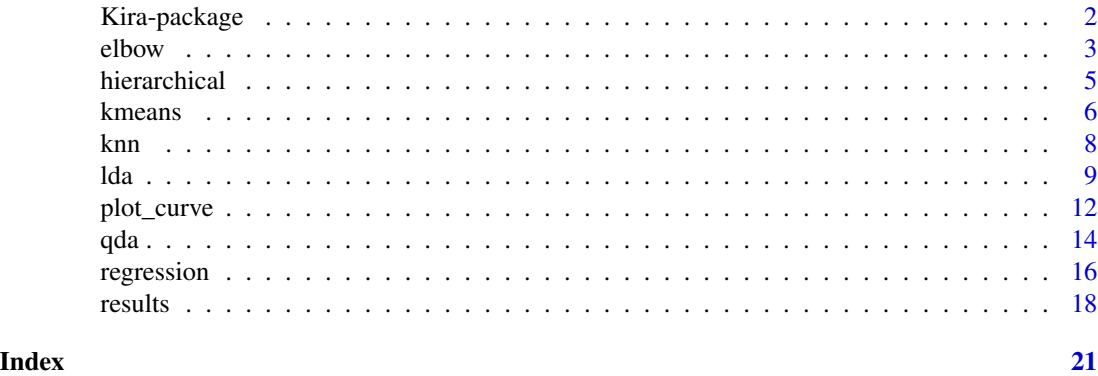

1

<span id="page-1-0"></span>

Machine learning, containing several algorithms, in addition to functions that plot the graphs of the Receiver Operating Characteristic (ROC) and Precision-Recall (PRC) curve, and also a function that returns several metrics used to evaluate the models, the latter can be used in the classification results of other packages.

#### Details

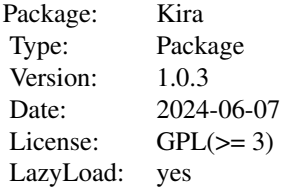

This package contains:

- Algorithms for supervised classification: knn, linear (lda) and quadratic (qda) discriminant analysis, linear regression, etc.
- Algorithms for unsupervised classification: hierarchical, kmeans, etc.
- A function that plots the ROC and PRC curve.
- A function that returns a series of metrics from models.
- Function that determine the ideal number of clusters: elbow.

#### Author(s)

Paulo Cesar Ossani <ossanipc@hotmail.com>

#### References

Aha, D. W.; Kibler, D. and Albert, M. K. Instance-based learning algorithms. *Machine learning.* v.6, n.1, p.37-66. 1991.

Charnet, R. at al. *Analise de modelos de regressao lienar,* 2a ed. Campinas: Editora da Unicamp, 2008. 357 p.

Chicco, D.; Warrens, M. J. and Jurman, G. The matthews correlation coefficient (mcc) is more informative than cohen's kappa and brier score in binary classification assessment. *IEEE Access, IEEE*, v. 9, p. 78368-78381, 2021.

Erich, S. Stop using the Elbow criterion for k-means and how to choose the number of clusters instead. *ACM SIGKDD Explorations Newsletter.* 25 (1): 36-42. arXiv:2212.12189. 2023. doi: 10.1145/3606274.3606278

#### <span id="page-2-0"></span>elbow 3

Ferreira, D. F. *Estatistica Multivariada.* 2a ed. revisada e ampliada. Lavras: Editora UFLA, 2011. 676 p.

Mingoti, S. A. *analysis de dados atraves de metodos de estatistica multivariada:* uma abordagem aplicada. Belo Horizonte: UFMG, 2005. 297 p.

Nicoletti, M. do C. O modelo de aprendizado de maquina baseado em exemplares: principais caracteristicas e algoritmos. Sao Carlos: EdUFSCar, 2005. 61 p.

Onumanyi, A. J.; Molokomme, D. N.; Isaac, S. J. and Abu-Mahfouz, A. M. Autoelbow: An automatic elbow detection method for estimating the number of clusters in a dataset. *Applied Sciences 12*, 15. 2022. doi: 10.3390/app12157515

Rencher, A. C. *Methods of multivariate analysis.* 2th. ed. New York: J.Wiley, 2002. 708 p.

Rencher, A. C. and Schaalje, G. B. *Linear models in statisctic.* 2th. ed. New Jersey: John & Sons, 2008. 672 p.

Sugar, C. A. and James, G. M. Finding the number of clusters in a dataset: An informationtheoretic approach. *Journal of the American Statistical Association*, 98, 463, 750-763. 2003. doi: 10.1198/016214503000000666

Venabless, W. N. and Ripley, B. D. *Modern Applied Statistics with S.* Fourth edition. Springer, 2002.

Zhang, Y.; Mandziuk, J.; Quek, H. C. and Goh, W. Curvature-based method for determining the number of clusters. *Inf. Sci.* 415, 414-428, 2017. doi: 10.1016/j.ins.2017.05.024

elbow *Elbow method to determine the optimal number of clusters.*

#### Description

Generates the Elbow graph and returns the ideal number of clusters.

#### Usage

```
elbow(data, k.max = 20, method = "AutoElbow", plot = TRUE,
     cut = TRUE, title = NA, xlabel = NA, ylabel = NA, size = 1.1,grid = TRUE, color = TRUE, sayptc = FALSE, width = 3236,height = 2000, res = 300, casc = TRUE)
```
#### Arguments

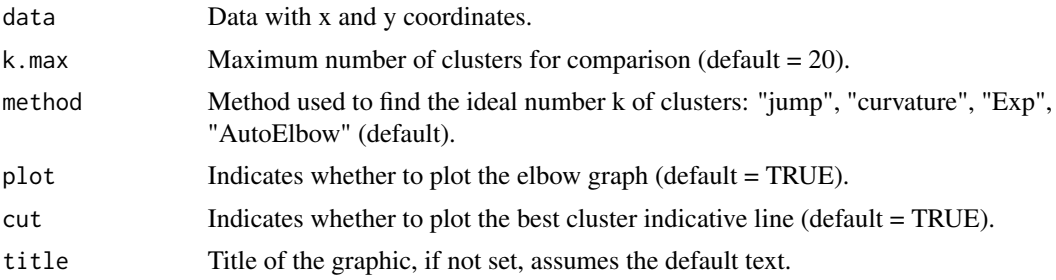

4 elbow and the state of the state of the state of the state of the state of the state of the state of the state of the state of the state of the state of the state of the state of the state of the state of the state of th

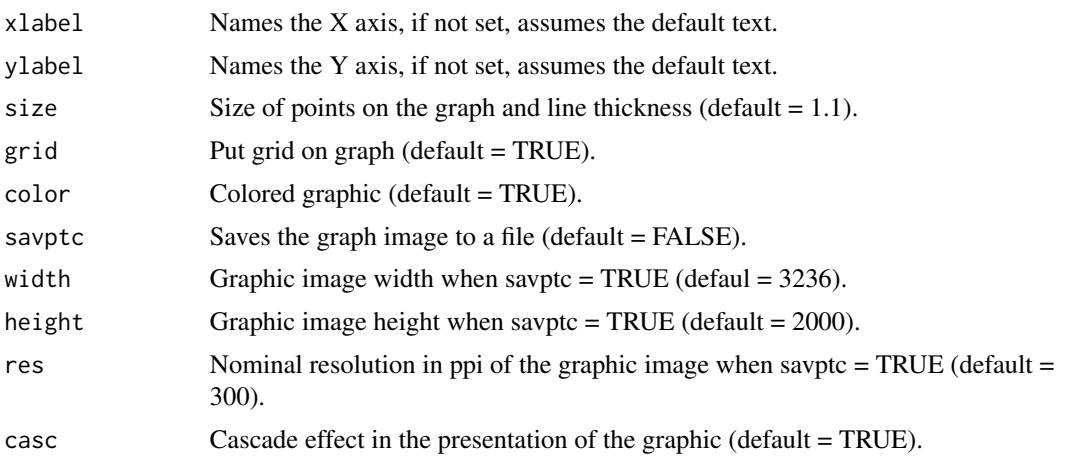

#### Value

k.ideal Ideal number of clusters.

#### Author(s)

Paulo Cesar Ossani

# References

Erich, S. Stop using the Elbow criterion for k-means and how to choose the number of clusters instead. *ACM SIGKDD Explorations Newsletter.* 25 (1): 36-42. arXiv:2212.12189. 2023. doi: 10.1145/3606274.3606278

Sugar, C. A. and James, G. M. Finding the number of clusters in a dataset: An informationtheoretic approach. *Journal of the American Statistical Association*, 98, 463, 750-763. 2003. doi: 10.1198/016214503000000666

Zhang, Y.; Mandziuk, J.; Quek, H. C. and Goh, W. Curvature-based method for determining the number of clusters. *Inf. Sci.* 415, 414-428, 2017. doi: 10.1016/j.ins.2017.05.024

Onumanyi, A. J.; Molokomme, D. N.; Isaac, S. J. and Abu-Mahfouz, A. M. Autoelbow: An automatic elbow detection method for estimating the number of clusters in a dataset. *Applied Sciences 12*, 15. 2022. doi: 10.3390/app12157515

#### Examples

```
res \leq elbow(data = iris[,1:4], k.max = 20, method = "AutoElbow", cut = TRUE,
             plot = TRUE, title = NA, xlabel = NA, ylabel = NA, size = 1.1,
             grid = TRUE, savptc = FALSE, width = 3236, color = TRUE,
             height = 2000, res = 300, casc = FALSE)
```
res\$k.ideal # number of clusters

data(iris) # data set

<span id="page-4-0"></span>

Performs hierarchical unsupervised classification analysis in a data set.

# Usage

```
hierarchical(data, titles = NA, analysis = "Obs", cor.abs = FALSE,
         normalize = FALSE, distance = "euclidean", method = "complete",
        horizontal = FALSE, num.groups = 0, lambda = 2, savptc = FALSE,
        width = 3236, height = 2000, res = 300, casc = TRUE)
```
# Arguments

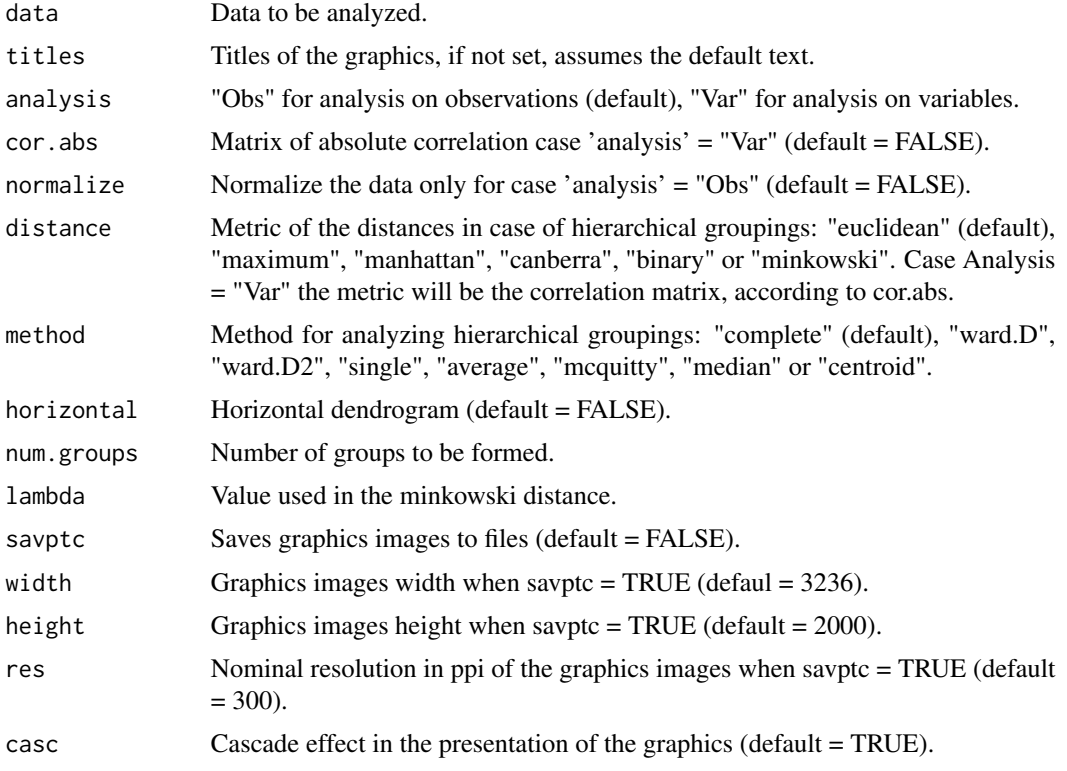

# Value

Several graphics.

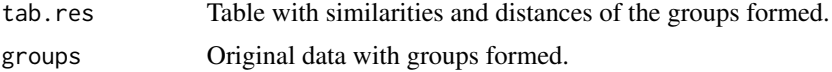

<span id="page-5-0"></span>**6** kmeans

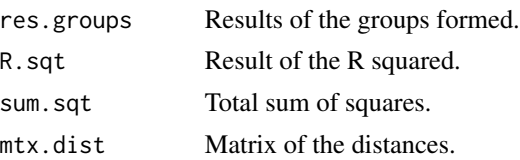

#### Author(s)

Paulo Cesar Ossani

#### References

Rencher, A. C. *Methods of multivariate analysis.* 2th. ed. New York: J.Wiley, 2002. 708 p.

Mingoti, S. A. *analysis de dados atraves de metodos de estatistica multivariada:* uma abordagem aplicada. Belo Horizonte: UFMG, 2005. 297 p.

Ferreira, D. F. *Estatistica Multivariada.* 2a ed. revisada e ampliada. Lavras: Editora UFLA, 2011. 676 p.

# Examples

```
data(iris) # data set
data <- iris
res <- hierarchical(data[,1:4], titles = NA, analysis = "Obs", cor.abs = FALSE,
            normalize = FALSE, distance = "euclidean", method = "ward.D",
            horizontal = FALSE, num.groups = 3, savptc = FALSE, width = 3236,
            height = 2000, res = 300, casc = FALSE)
message("R squared: ", res$R.sqt)
# message("Total sum of squares: ", res$sum.sqt)
message("Groups formed: "); res$groups
# message("Table with similarities and distances:"); res$tab.res
# message("Table with the results of the groups:"); res$res.groups
# message("Distance Matrix:"); res$mtx.dist
#write.table(file=file.path(tempdir(),"GroupData.csv"), res$groups, sep=";",
# dec=",",row.names = TRUE)
```
kmeans *kmeans unsupervised classification.*

#### Description

Performs kmeans unsupervised classification analysis in a data set.

#### Usage

```
kmeans(data, normalize = FALSE, num.groups = 2)
```
#### kmeans **7**

#### Arguments

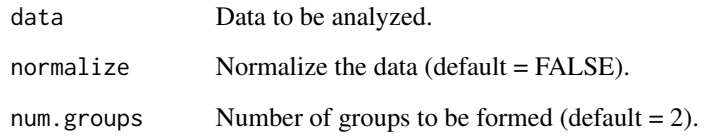

#### Value

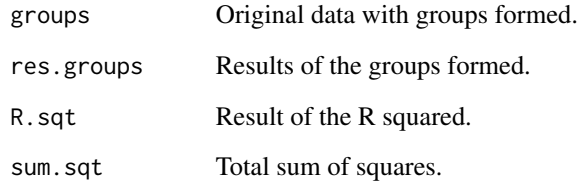

# Author(s)

Paulo Cesar Ossani

# References

Rencher, A. C. *Methods of multivariate analysis.* 2th. ed. New York: J.Wiley, 2002. 708 p.

Mingoti, S. A. *analysis de dados atraves de metodos de estatistica multivariada:* uma abordagem aplicada. Belo Horizonte: UFMG, 2005. 297 p.

Ferreira, D. F. *Estatistica Multivariada.* 2a ed. revisada e ampliada. Lavras: Editora UFLA, 2011. 676 p.

# Examples

```
data(iris) # data set
data <- iris
res \leq kmeans(data[,1:4], normalize = FALSE, num.groups = 3)
message("R squared: ", res$R.sqt)
# message("Total sum of squares: ", res$sum.sqt)
message("Groups formed:"); res$groups
# message("Table with the results of the groups:"); res$res.groups
#write.table(file=file.path(tempdir(),"GroupData.csv"), res$groups, sep=";",
# dec=",",row.names = TRUE)
```
Performs the k-nearest neighbor (kNN) supervised classification method.

# Usage

```
knn(train, test, class, k = 1, dist = "euclidean", lambda = 3)
```
# Arguments

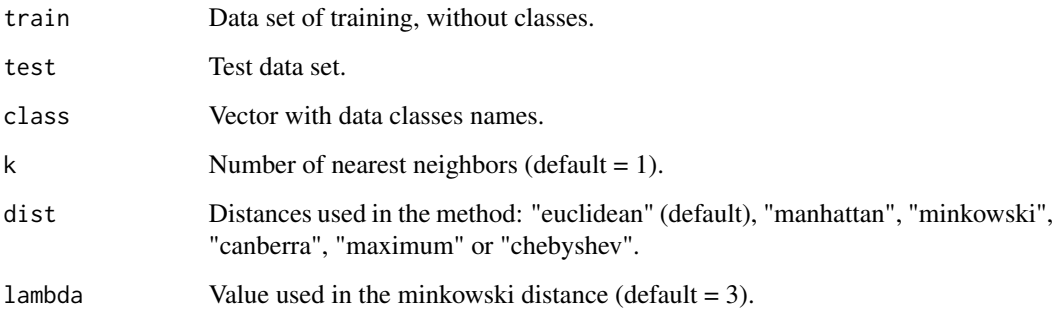

# Value

predict The classified factors of the test set.

# Author(s)

Paulo Cesar Ossani

### References

Aha, D. W.; Kibler, D. and Albert, M. K. Instance-based learning algorithms. *Machine learning.* v.6, n.1, p.37-66. 1991.

Nicoletti, M. do C. O modelo de aprendizado de maquina baseado em exemplares: principais caracteristicas e algoritmos. Sao Carlos: EdUFSCar, 2005. 61 p.

# See Also

[plot\\_curve](#page-11-1) and [results](#page-17-1)

<span id="page-7-0"></span>

#### Examples

```
data(iris) # data set
data <- iris
names <- colnames(data)
colnames(data) <- c(names[1:4],"class")
#### Start - hold out validation method ####
dat.sample = sample(2, nrow(data), replace = TRUE, prob = c(0.7, 0.3))
data.train = data[dat.sample == 1,] # training data set
data.test = data[dat.sample == 2,] # test data set
class.train = as.factor(data.train$class) # class names of the training data set
class.test = as.factor(data.test$class) # class names of the test data set
#### End - hold out validation method ####
dist = "euclidean"
# dist = "manhattan"
# dist = "minkowski"
# dist = "canberra"
# dist = "maximum"
# dist = "chebyshev"
k = 1lambda = 5r \leftarrow (ncol(data) - 1)res \le knn(train = data.train[,1:r], test = data.test[,1:r], class = class.train,
           k = 1, dist = dist, lambda = lambda)
resp <- results(orig.class = class.test, predict = res$predict)
message("Mean squared error:"); resp$mse
message("Mean absolute error:"); resp$mae
message("Relative absolute error:"); resp$rae
message("Confusion matrix:"); resp$conf.mtx
message("Hit rate: ", resp$rate.hits)
message("Error rate: ", resp$rate.error)
message("Number of correct instances: ", resp$num.hits)
message("Number of wrong instances: ", resp$num.error)
message("Kappa coefficient: ", resp$kappa)
message("General results of the classes:"); resp$res.class
```
lda *Linear discriminant analysis (LDA).*

#### Description

Perform linear discriminant analysis.

<span id="page-8-0"></span>lda **1986** - 1986 - 1987 - 1988 - 1988 - 1988 - 1988 - 1988 - 1988 - 1988 - 1988 - 1988 - 1988 - 1988 - 1988 - 1

# <span id="page-9-0"></span>Usage

```
lda(data, test = NA, class = NA, type = "train",
   method = "moment", prior = NA)
```
# Arguments

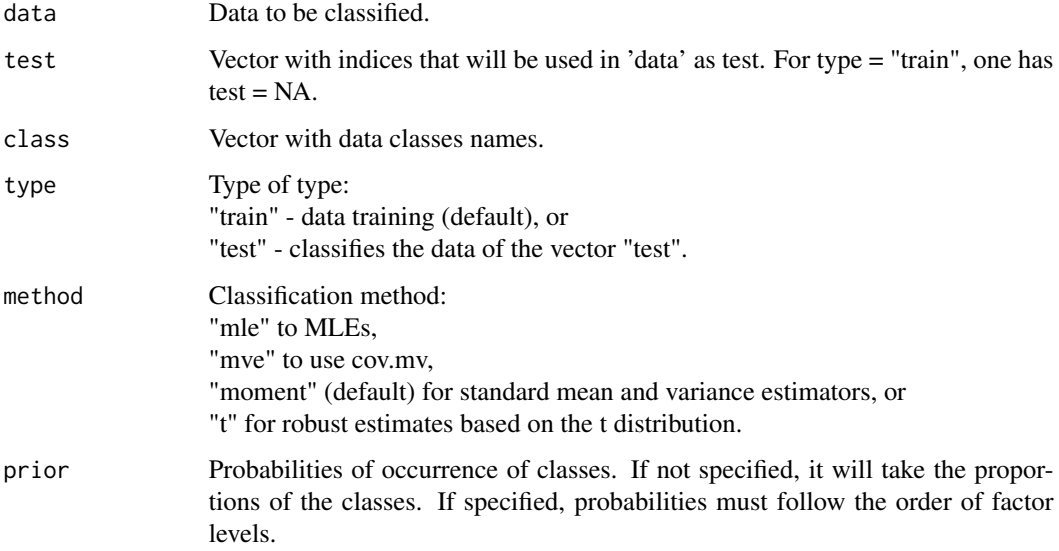

# Value

predict The classified factors of the set.

# Author(s)

Paulo Cesar Ossani

# References

Rencher, A. C. *Methods of multivariate analysis.* 2th. ed. New York: J.Wiley, 2002. 708 p.

Venabless, W. N. and Ripley, B. D. *Modern Applied Statistics with S.* Fourth edition. Springer, 2002.

Mingoti, S. A. *Analise de dados atraves de metodos de estatistica multivariada:* uma abordagem aplicada. Belo Horizonte: UFMG, 2005. 297 p.

Ferreira, D. F. *Estatistica Multivariada.* 2a ed. revisada e ampliada. Lavras: Editora UFLA, 2011. 676 p.

#### See Also

[plot\\_curve](#page-11-1) and [results](#page-17-1)

#### Examples

```
data(iris) # data set
data <- iris
names <- colnames(data)
colnames(data) <- c(names[1:4],"class")
#### Start - hold out validation method ####
dat.sample = sample(2, nrow(data), replace = TRUE, prob = c(0.7, 0.3))data.train = data[dat.sample == 1,] # training data set
data.test = data[dat.sample == 2,] # test data set
class.train = as.factor(data.train$class) # class names of the training data set
class.test = as.factor(data.test$class) # class names of the test data set
#### End - hold out validation method ####
r \leftarrow (ncol(data) - 1)class \leq data[,c(r+1)] # classes names
## Data training example
res \le 1da(data = data[,1:r], test = NA, class = class,
           type = "train", method = "moment", prior = NA)
resp <- results(orig.class = class, predict = res$predict)
message("Mean squared error:"); resp$mse
message("Mean absolute error:"); resp$mae
message("Relative absolute error:"); resp$rae
message("Confusion matrix:"); resp$conf.mtx
message("Hit rate: ", resp$rate.hits)
message("Error rate: ", resp$rate.error)
message("Number of correct instances: ", resp$num.hits)
message("Number of wrong instances: ", resp$num.error)
message("Kappa coefficient: ", resp$kappa)
message("General results of the classes:"); resp$res.class
## Data test example
class.table <- table(class) # table with the number of elements per class
prior <- as.double(class.table/sum(class.table))
test = as.integer(rownames(data.test)) # test data index
res \le 1da(data = data[,1:r], test = test, class = class,
           type = "test", method = "mle", prior = prior)
resp <- results(orig.class = class.test, predict = res$predict)
message("Mean squared error:"); resp$mse
message("Mean absolute error:"); resp$mae
message("Relative absolute error:"); resp$rae
message("Confusion matrix: "); resp$conf.mtx
message("Hit rate: ", resp$rate.hits)
message("Error rate: ", resp$rate.error)
```
lda 11

```
message("Number of correct instances: ", resp$num.hits)
message("Number of wrong instances: ", resp$num.error)
message("Kappa coefficient: ", resp$kappa)
message("General results of the classes:"); resp$res.class
```

```
plot_curve Graphics of the results of the classification process
```
Return graphics of the results of the classification process.

# Usage

```
plot_curve(data, type = "ROC", title = NA, xlabel = NA, ylabel = NA,
           posleg = 3, boxleg = FALSE, axis = TRUE, size = 1.1, grid = TRUE,
           color = TRUE, classcolor = NA, savptc = FALSE, width = 3236,
          height = 2000, res = 300, casc = TRUE)
```
#### Arguments

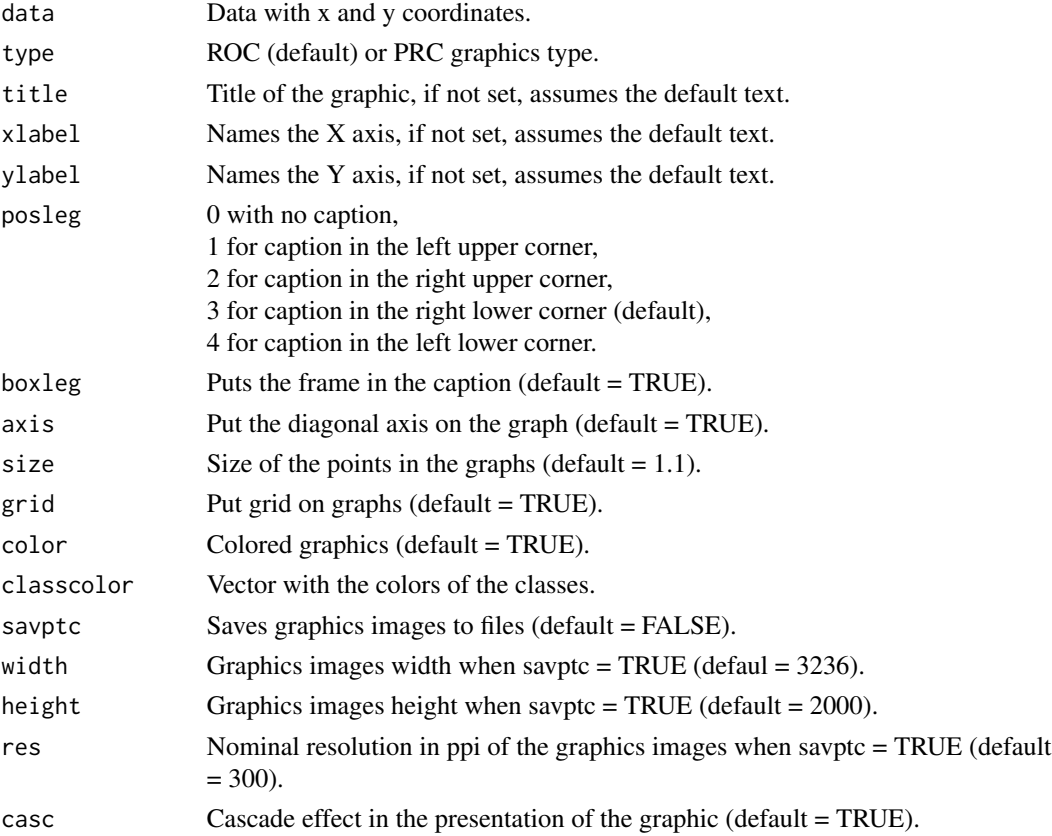

<span id="page-11-0"></span>

<span id="page-12-0"></span>plot\_curve 13

#### Value

ROC or PRC curve.

#### Author(s)

Paulo Cesar Ossani

# See Also

[results](#page-17-1)

#### Examples

```
data(iris) # data set
data <- iris
names <- colnames(data)
colnames(data) <- c(names[1:4],"class")
```
message("Error rate: ", resp\$rate.error)

message("Number of correct instances: ", resp\$num.hits) message("Number of wrong instances: ", resp\$num.error)

```
#### Start - hold out validation method ####
dat.sample = sample(2, nrow(data), replace = TRUE, prob = c(0.7, 0.3))
data.train = data[dat.sample == 1,] # training data set
data.test = data[dat.sample == 2,] # test data set
class.train = as.factor(data.train$class) # class names of the training data set
class.test = as.factor(data.test$class) # class names of the test data set
#### End - hold out validation method ####
```

```
dist = "euclidean"
# dist = "manhattan"
# dist = "minkowski"
# dist = "canberra"
# dist = "maximum"
# dist = "chebyshev"
k = 1lambda = 5r \leftarrow (ncol(data) - 1)res \le knn(train = data.train[,1:r], test = data.test[,1:r], class = class.train,
           k = 1, dist = dist, lambda = lambda)
resp <- results(orig.class = class.test, predict = res$predict)
message("Mean squared error:"); resp$mse
message("Mean absolute error:"); resp$mae
message("Relative absolute error:"); resp$rae
message("Confusion matrix:"); resp$conf.mtx
message("Hit rate: ", resp$rate.hits)
```

```
message("Kappa coefficient: ", resp$kappa)
# message("Data for the ROC curve in classes:"); resp$roc.curve
# message("Data for the PRC curve in classes:"); resp$prc.curve
message("General results of the classes:"); resp$res.class
dat \leq resp$roc.curve; tp = "roc"; ps = 3
# dat <- respfprc.curve; tp = "prc"; ps = 4
plot_curve(data = dat, type = tp, title = NA, xlabel = NA, ylabel = NA,
           posleg = ps, boxleg = FALSE, axis = TRUE, size = 1.1, grid = TRUE,
           color = TRUE, classcolor = NA, savptc = FALSE,
           width = 3236, height = 2000, res = 300, casc = FALSE)
```
#### qda *Quadratic discriminant analysis (QDA).*

# Description

Perform quadratic discriminant analysis.

# Usage

```
qda(data, test = NA, class = NA, type = "train",
  method = "moment", prior = NA)
```
#### Arguments

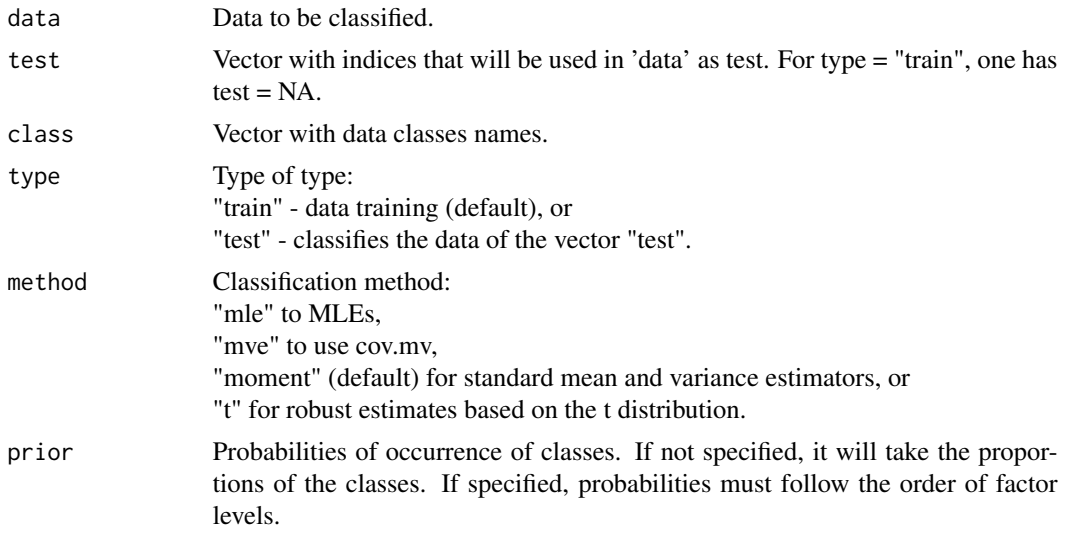

# Value

predict The classified factors of the set.

# <span id="page-14-0"></span>Author(s)

Paulo Cesar Ossani

#### References

Rencher, A. C. *Methods of multivariate analysis.* 2th. ed. New York: J.Wiley, 2002. 708 p.

Venabless, W. N. and Ripley, B. D. *Modern Applied Statistics with S.* Fourth edition. Springer, 2002.

Mingoti, S. A. *Analise de dados atraves de metodos de estatistica multivariada:* uma abordagem aplicada. Belo Horizonte: UFMG, 2005. 297 p.

Ferreira, D. F. *Estatistica Multivariada.* 2a ed. revisada e ampliada. Lavras: Editora UFLA, 2011. 676 p.

#### See Also

[plot\\_curve](#page-11-1) and [results](#page-17-1)

#### Examples

```
data(iris) # data set
```

```
data <- iris
names <- colnames(data)
colnames(data) <- c(names[1:4],"class")
#### Start - hold out validation method ####
dat.sample = sample(2, nrow(data), replace = TRUE, prob = c(0.7, 0.3))data.train = data[dat.sample == 1,] # training data set
data.test = data[dat.sample == 2,] # test data set
class.train = as.factor(data.train$class) # class names of the training data set
class.test = as.factor(data.test$class) # class names of the test data set
#### End - hold out validation method ####
r \leq - (ncol(data) - 1)
class <- data[,c(r+1)] # classes names
## Data training example
```

```
res \leq qda(data = data[,1:r], test = NA, class = class,
           type = "train", method = "moment", prior = NA)
```

```
resp <- results(orig.class = class, predict = res$predict)
message("Mean Squared Error:"); resp$mse
message("Mean absolute error:"); resp$mae
message("Relative absolute error:"); resp$rae
message("Confusion matrix: "); resp$conf.mtx
message("Hit rate: ", resp$rate.hits)
message("Error rate: ", resp$rate.error)
message("Number of correct instances: ", resp$num.hits)
```

```
message("Number of wrong instances: ", resp$num.error)
```
# <span id="page-15-0"></span>16 regression

```
message("Kappa coefficient: ", resp$kappa)
message("General results of the classes:"); resp$res.class
## Data test example
class.table <- table(class) # table with the number of elements per class
prior <- as.double(class.table/sum(class.table))
test = as.integer(rownames(data.test)) # test data index
res \leq qda(data = data[,1:r], test = test, class = class,
           type = "test", method = "mle", prior = prior)
resp <- results(orig.class = class.test, predic = res$predict)
message("Mean squared error:"); resp$mse
message("Mean absolute error:"); resp$mae
message("Relative absolute error:"); resp$rae
message("Confusion matrix: "); resp$conf.mtx
message("Hit rate: ", resp$rate.hits)
message("Error rate: ", resp$rate.error)
message("Number of correct instances: ", resp$num.hits)
message("Number of wrong instances: ", resp$num.error)
message("Kappa coefficient: ", resp$kappa)
message("General results of the classes:"); resp$res.class
```
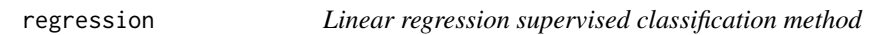

# Description

Performs supervised classification using the linear regression method.

# Usage

```
regression(train, test, class, intercept = TRUE)
```
# Arguments

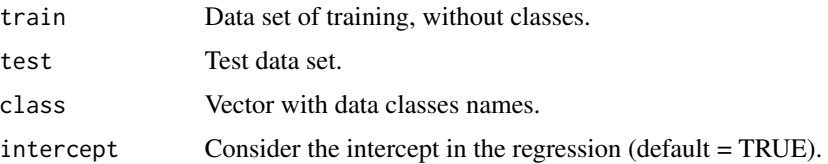

#### Value

predict The classified factors of the test set.

#### <span id="page-16-0"></span>regression and the contract of the contract of the contract of the contract of the contract of the contract of the contract of the contract of the contract of the contract of the contract of the contract of the contract of

#### Author(s)

Paulo Cesar Ossani

# References

Charnet, R. at al. *Analise de modelos de regressao lienar,* 2a ed. Campinas: Editora da Unicamp, 2008. 357 p.

Rencher, A. C. and Schaalje, G. B. *Linear models in statisctic.* 2th. ed. New Jersey: John & Sons, 2008. 672 p.

Rencher, A. C. *Methods of multivariate analysis.* 2th. ed. New York: J.Wiley, 2002. 708 p.

# See Also

[plot\\_curve](#page-11-1) and [results](#page-17-1)

#### Examples

```
data(iris) # data set
data <- iris
names <- colnames(data)
colnames(data) <- c(names[1:4],"class")
#### Start - hold out validation method ####
dat.sample = sample(2, nrow(data), replace = TRUE, prob = c(0.7, 0.3))
data.train = data[dat.sample == 1,] # training data set
data.test = data[dat.sample == 2,] # test data set
class.train = as.factor(data.train$class) # class names of the training data set
class.test = as.factor(data.test$class) # class names of the test data set
#### End - hold out validation method ####
r \leftarrow (ncol(data) - 1)res \leq regression(train = data.train[,1:r], test = data.test[,1:r],
                  class = class.train, intercept = TRUE)
resp <- results(orig.class = class.test, predict = res$predict)
message("Mean squared error:"); resp$mse
message("Mean absolute error:"); resp$mae
message("Relative absolute error:"); resp$rae
message("Confusion matrix:"); resp$conf.mtx
message("Hit rate: ", resp$rate.hits)
message("Error rate: ", resp$rate.error)
message("Number of correct instances: ", resp$num.hits)
message("Number of wrong instances: ", resp$num.error)
message("Kappa coefficient: ", resp$kappa)
message("General results of the classes:"); resp$res.class
```
<span id="page-17-1"></span><span id="page-17-0"></span>

Returns the results of the classification process.

# Usage

results(orig.class, predict)

# Arguments

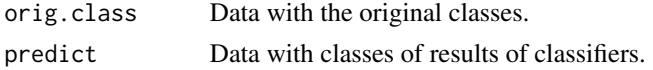

# Value

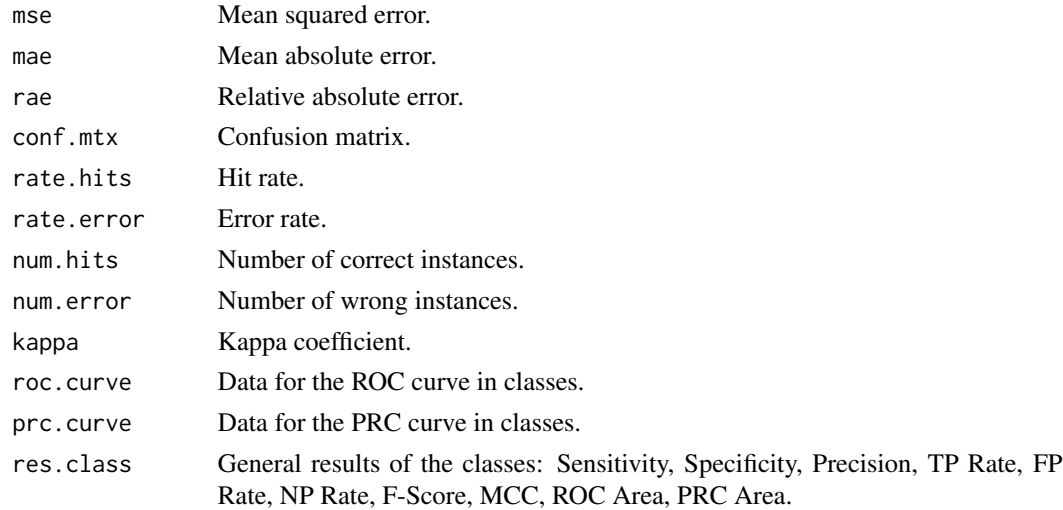

# Author(s)

Paulo Cesar Ossani

# References

Chicco, D.; Warrens, M. J. and Jurman, G. The matthews correlation coefficient (mcc) is more informative than cohen's kappa and brier score in binary classification assessment. *IEEE Access, IEEE*, v. 9, p. 78368-78381, 2021.

# See Also

[plot\\_curve](#page-11-1)

#### results and the set of the set of the set of the set of the set of the set of the set of the set of the set of the set of the set of the set of the set of the set of the set of the set of the set of the set of the set of t

#### Examples

```
data(iris) # data set
data <- iris
names <- colnames(data)
colnames(data) <- c(names[1:4],"class")
#### Start - hold out validation method ####
dat.sample = sample(2, nrow(data), replace = TRUE, prob = c(0.7, 0.3))data.train = data[dat.sample == 1,] # training data set
data.test = data[dat.sample == 2,] # test data set
class.train = as.factor(data.train$class) # class names of the training data set
class.test = as.factor(data.test$class) # class names of the test data set
#### End - hold out validation method ####
dist = "euclidean"
# dist = "manhattan"
# dist = "minkowski"
# dist = "canberra"
# dist = "maximum"
# dist = "chebyshev"
k = 1lambda = 5r \leftarrow (ncol(data) - 1)res \le knn(train = data.train[.1:r], test = data.test[.1:r], class = class.train,
           k = 1, dist = dist, lambda = lambda)
resp <- results(orig.class = class.test, predict = res$predict)
message("Mean squared error:"); resp$mse
message("Mean absolute error:"); resp$mae
message("Relative absolute error:"); resp$rae
message("Confusion matrix:"); resp$conf.mtx
message("Hit rate: ", resp$rate.hits)
message("Error rate: ", resp$rate.error)
message("Number of correct instances: ", resp$num.hits)
message("Number of wrong instances: ", resp$num.error)
message("Kappa coefficient: ", resp$kappa)
# message("Data for the ROC curve in classes:"); resp$roc.curve
# message("Data for the PRC curve in classes:"); resp$prc.curve
message("General results of the classes:"); resp$res.class
dat \leq resp$roc.curve; tp = "roc"; ps = 3
# dat <- resp$prc.curve; tp = "prc"; ps = 4
plot_curve(data = dat, type = tp, title = NA, xlabel = NA, ylabel = NA,
           posleg = ps, boxleg = FALSE, axis = TRUE, size = 1.1, grid = TRUE,
           color = TRUE, classcolor = NA, sayptc = FALSE, width = 3236,
           height = 2000, res = 300, casc = FALSE)
```
20 results

# <span id="page-20-0"></span>Index

```
∗ Hierarchical cluster
    hierarchical, 5
∗ Linear discriminant analysis
    lda, 9
∗ Quadratic discriminant analysis
    qda, 14
∗ elbow
    elbow, 3
∗ kmeans
    kmeans, 6
∗ knn
    knn, 8
∗ plot.curve
    plot_curve, 12
∗ regression
    regression, 16
∗ results
    results, 18
elbow, 3
hierarchical, 5
Kira-package, 2
kmeans, 6
knn, 8
lda, 9
plot_curve, 8, 10, 12, 15, 17, 18
qda, 14
regression, 16
results, 8, 10, 13, 15, 17, 18
```